# **Foreman - Bug #12194**

# **Can't search for multiple facts in foreman 1.10.0-RC1**

10/16/2015 06:05 AM - Timo Goebel

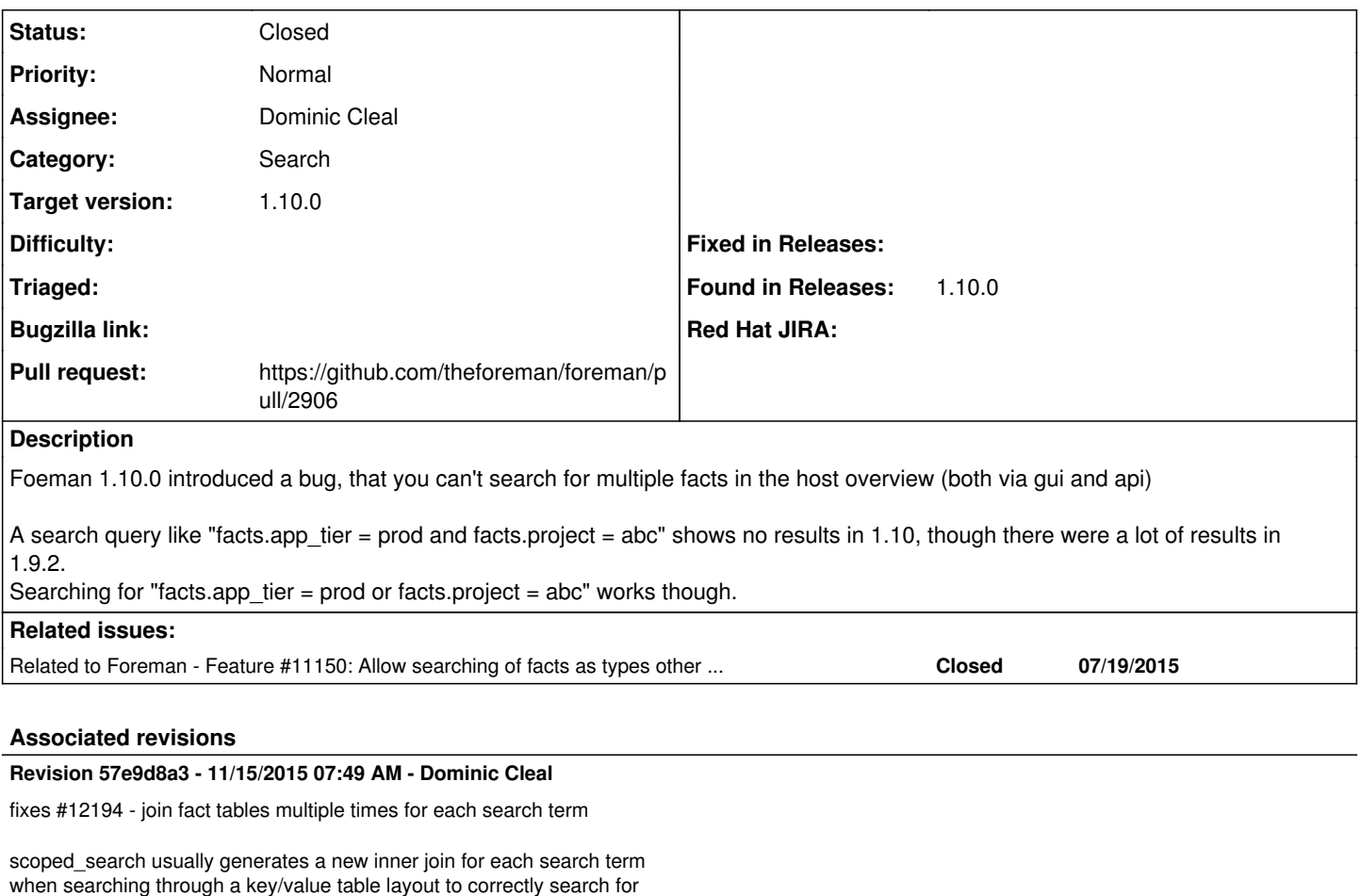

when searching through a key/value table layout to correctly search for hosts via multiple facts. Since the change to ext\_method in 3f8e6c33, a fixed table name was used. This is changed to multiple joins to match how scoped\_search works with multiple search terms.

## **Revision dcb7f5da - 11/16/2015 09:30 AM - Dominic Cleal**

fixes #12194 - join fact tables multiple times for each search term

scoped\_search usually generates a new inner join for each search term when searching through a key/value table layout to correctly search for hosts via multiple facts. Since the change to ext\_method in 3f8e6c33, a fixed table name was used. This is changed to multiple joins to match how scoped\_search works with multiple search terms.

(cherry picked from commit 57e9d8a360625afb6dfe292655cc03cd65719073)

# **History**

**#1 - 10/16/2015 09:03 AM - Daniel Lobato Garcia**

<https://github.com/theforeman/foreman/commit/3f8e6c33624f33acd65b371bf67549606397286e> this looks like the culprit - investigating...

## **#2 - 10/19/2015 04:28 AM - Marek Hulán**

Despite the fact that it changed previous behaviour, isn't this actually expected?

## **#3 - 10/19/2015 08:51 AM - Timo Goebel**

# Marek Hulán wrote:

Despite the fact that it changed previous behaviour, isn't this actually expected?

I can't follow. Why should this be expected behavior? Searching for hosts by two or more facts seems a reasonable requirement for me. For example

I might want to search for hosts that have jruby and mysql installed. This is an arbitrary example, but - unfortunately - currently broken.

## **#4 - 10/19/2015 12:53 PM - Marek Hulán**

Ah sorry, I misunderstood what you try to search for, I thought you were trying to search facts, not hosts. Ok, sounds as a valid bug.

## **#5 - 10/20/2015 07:42 AM - Dominic Cleal**

*- Related to Feature #11150: Allow searching of facts as types other than string added*

# **#6 - 10/20/2015 07:42 AM - Dominic Cleal**

*- translation missing: en.field\_release set to 63*

Daniel Lobato Garcia wrote:

<https://github.com/theforeman/foreman/commit/3f8e6c33624f33acd65b371bf67549606397286e>this looks like the culprit - investigating...

Yes, reverting this seems to fix it.

## **#7 - 10/22/2015 03:22 PM - Ohad Levy**

I believe this is happening when having a two joins on the same table, this was fixed in the past on scoped search at [https://github.com/wvanbergen/scoped\\_search/commit/a7666e4b0a44cf1c066848cc8ab2f57301a7a218](https://github.com/wvanbergen/scoped_search/commit/a7666e4b0a44cf1c066848cc8ab2f57301a7a218).

the solution should be to add aliases to table join, per condition set (name / value), however from a quick glance I'm not sure how to resolve it within the current implementation of external method.

AFAIR forcing a join should trigger the join aliasing code in scoped search.

## **#8 - 10/22/2015 03:52 PM - Ohad Levy**

I think the right way to solve it is probably via a patch to scoped search, as there is no way to control the join statement from within the ext method.

# **#9 - 11/12/2015 08:02 AM - Dominic Cleal**

- *Status changed from New to Assigned*
- *Assignee set to Dominic Cleal*

Ohad Levy wrote:

I think the right way to solve it is probably via a patch to scoped\_search, as there is no way to control the join statement from within the ext\_method.

I don't think that's correct, it appears that joins can be controlled by adding a joins element to the returned hash: [https://github.com/wvanbergen/scoped\\_search/blob/v3.2.2/lib/scoped\\_search/query\\_builder.rb#L388-L394](https://github.com/wvanbergen/scoped_search/blob/v3.2.2/lib/scoped_search/query_builder.rb#L388-L394)

# **#10 - 11/12/2015 08:23 AM - The Foreman Bot**

- *Status changed from Assigned to Ready For Testing*
- *Pull request https://github.com/theforeman/foreman/pull/2906 added*

## **#11 - 11/15/2015 08:01 AM - Dominic Cleal**

- *Status changed from Ready For Testing to Closed*
- *% Done changed from 0 to 100*

Applied in changeset [57e9d8a360625afb6dfe292655cc03cd65719073.](https://projects.theforeman.org/projects/foreman/repository/foreman/revisions/57e9d8a360625afb6dfe292655cc03cd65719073)